# Package 'pedSimulate'

March 22, 2022

Title Pedigree, Genetic Merit, Phenotype, and Genotype Simulation

Version 1.3.2

Description Simulate pedigree, genetic merits and phenotypes with random/non-random matings followed by random/non-random selection with different intensities and patterns in males and females. Genotypes can be simulated for a given pedigree, or an appended pedigree to an existing pedigree with genotypes.

Bijma, P. & Rutten, M. (2002) <[https://www.wur.nl/en/Research-Results/Chair-groups/](https://www.wur.nl/en/Research-Results/Chair-groups/Animal-Sciences/Animal-Breeding-and-Genomics-Group/Research/Software.htm) [Animal-Sciences/Animal-Breeding-and-Genomics-Group/Research/Software.htm](https://www.wur.nl/en/Research-Results/Chair-groups/Animal-Sciences/Animal-Breeding-and-Genomics-Group/Research/Software.htm)>.

License GPL-3

URL <https://github.com/nilforooshan/pedSimulate>

BugReports <https://github.com/nilforooshan/pedSimulate/issues>

RoxygenNote 7.1.2

Encoding UTF-8

Repository CRAN

NeedsCompilation no

Author Mohammad Ali Nilforooshan [aut, cre] (<<https://orcid.org/0000-0003-0339-5442>>)

Maintainer Mohammad Ali Nilforooshan <m.a.nilforooshan@gmail.com>

Date/Publication 2022-03-22 10:10:07 UTC

# R topics documented:

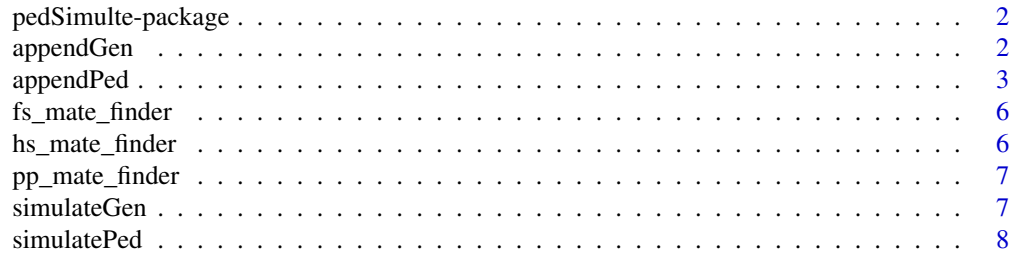

**Index** [11](#page-10-0)

<span id="page-1-0"></span>

#### Description

An R package for simulating a pedigree with genetic merits and phenotypes, starting from a base population (generation 0) or an existing pedigree. The pedigree depth and design can be chosen by the values provided to the arguments of the simulation function. Genotypes can be simulated for a given pedigree, or an appended pedigree to an existing pedigree with genotypes. Marker effects to be chosen by the researcher.

#### Details

Starting from a base population with a user-defined size and equal number of males and females, next generations are simulated for the user-defined litter size and number of generations. No selection (natural or artificial) and non-random mating is applied to this population. Alternatively, the simulation can be started from an existing pedigree. Natural (mortality) and artificial selection are applied to the next generations. Different generation overlap, selection intensities and selection patterns can be applied to males and females. Selected males and females are ordered similarly/differently to simulate various random, assortative or disassortative mating scenarios. Performance and genetic merit of individuals are simulated using the basic rules of quantitative genetics. The performance (P) of an individual is influenced by genetic (A) and environmental (E) effects. Thus,  $P = A + E$ , and  $Var(P) = Var(A) + Var(E)$ . The additive genetic merit (A) of an individual is the average of its parents' additive genetic merits ( $PA = (A_{sire} + A_{dam})/2$ ) plus the Mendelian Sampling term due to the sampling of alleles passed from the parent to the offspring. The Mendelian Sampling variance is half of  $Var(A)$  in the base population. Because there is no provided information for environmental effects, the environment effect is assigned to individuals from a normal distribution of random numbers  $(E \sim N(0, IVar(E)))$ . The package also provides functions to identify halfsib, fullsib and parent-progeny matings in the pedigree. For a given pedigree, genotypes can be simulated. Marker effects can be chosen by the researcher and added to the simulated phenotypes. In that case, genetic effects and variance used to simulate phenotypes change to residual polygenic effects and variance (genetic effects and variance not explained by the markers).

#### Author(s)

Mohammad Ali Nilforooshan <m.a.nilforooshan@gmail.com>

appendGen *Simulate genotypes for an appended pedigree*

#### **Description**

Simulate genotypes for an appended pedigree to an existing pedigree with genotypes.

#### <span id="page-2-0"></span>appendPed 3

#### Usage

appendGen(ped, M,  $AF = c()$ , mut.rate = 0, seed = NA)

#### Arguments

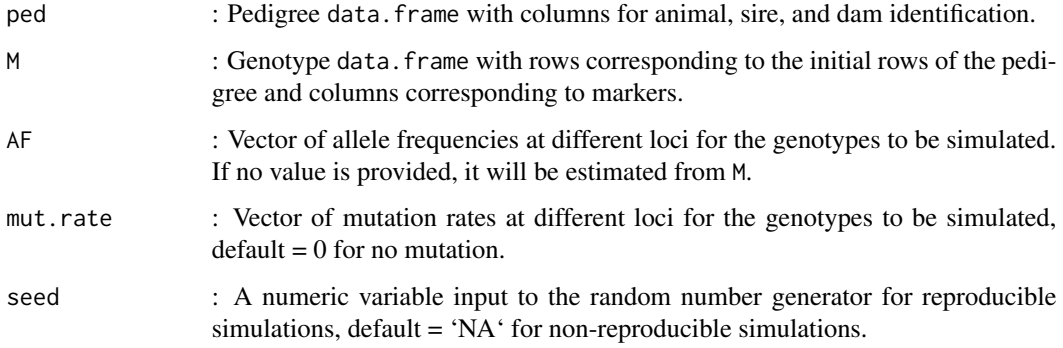

#### Details

Only diploid and bi-allelic situations are covered. No linkage disequilibrium is simulated.

#### Value

M2 : New simulated genotypes appended to M.

#### Examples

```
nSNP = 100
AF = runif(nSNP, 0.01, 0.99)
mut.rate = runit(nSNP, 0, 10^{\wedge} -5)ped = data.frame(ID=1:5, SIRE=c(0,0,1,0,3), DAM=c(0,0,2,2,4))
gen = simulateGen(ped, AF, mut.rate)
ped = rbind(ped, data.frame(ID=6:8, SIRE=c(3,6,6), DAM=c(0,4,5)))gen = appendGen(ped, M=gen, AF, seed=34)
```
appendPed *Simulate new generations from an existing pedigree*

#### Description

Simulate pedigree, genetic merits and phenotypes with random/assortative/disassortative matings followed by random/non-random selection of males and females with similar/different selection patterns in males and females, starting from an existing pedigree.

## Usage

```
appendPed(
 ped,
 Va0,
 Ve,
 littersize = 1,
 ngen,
 mort.rate = 0,
 overlap.s = 0,
 overlap.d = 0,
 f.rate = 1,
 m.rate = 1,fsel = "R",msel = "R",f.order = "fsel",
 m.order = "msel",
 seed = NA
\mathcal{L}
```
# Arguments

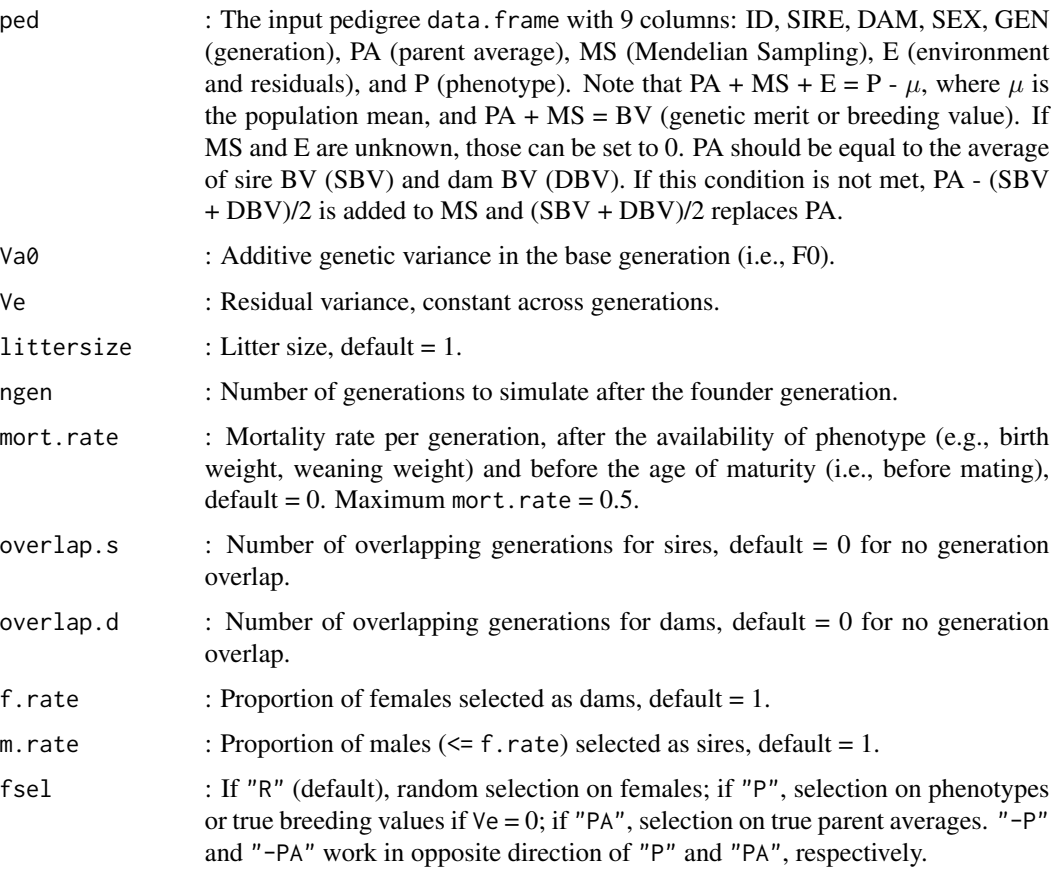

# appendPed 5

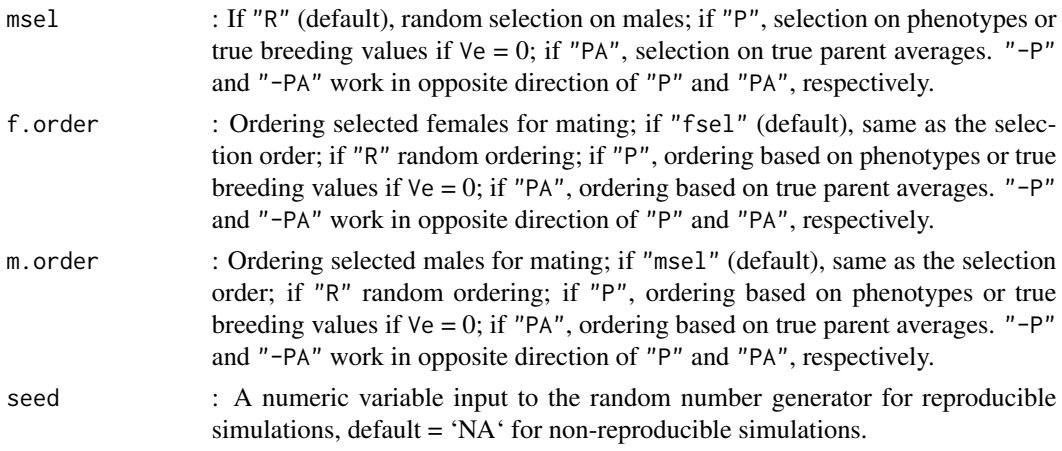

#### Value

ped2 : New generations appended to the input pedigree data.frame.

#### Examples

```
ped = simulatePed(
   F0size = 100,
    Va@ = 9,Ve = 36,
    littersize = 2,
    ngen = 4,
    mort.rate = 0.05,
    overlap.s = 1,
    overlap.d = 0,f.rate = 0.8,
    m.rate = 0.5,
    fsel = "P",msel = "PA"\mathcal{L}ped2 = appendPed(
   ped = ped,
    Va0 = 9,Ve = 36,littersize = 2,
    ngen = 2,mort.rate = 0.05,
    overlap.s = 1,
    overlap.d = 0,
    f.rate = 0.8,
    m.rate = 0.5,
    fsel = "R",msel = "R",f.\norder = "P",m.order = "PA",
    seed = 76\mathcal{L}
```
<span id="page-5-0"></span>fs\_mate\_finder *Find fullsib mates*

#### Description

Find fullsib matings in the pedigree

#### Usage

fs\_mate\_finder(ped)

#### Arguments

ped : A pedigree data.frame. The first three columns (ID, SIRE, DAM) are used.

#### Value

fs\_mates : A data.frame with two columns (SIRE, DAM) representing fullsib mates.

#### Examples

ped = data.frame(ID=1:7, SIRE=c(0,0,1,0,3,3,5), DAM=c(0,0,0,2,4,4,6)) fs\_mate\_finder(ped)

hs\_mate\_finder *Find halfsib mates*

#### Description

Find halfsib matings in the pedigree

#### Usage

```
hs_mate_finder(ped)
```
#### Arguments

ped : A pedigree data.frame. The first three columns (ID, SIRE, DAM) are used.

#### Value

hs\_mates : A data.frame with two columns (SIRE, DAM) representing halfsib mates.

#### <span id="page-6-0"></span>pp\_mate\_finder 7

#### Examples

ped = data.frame(ID=1:7, SIRE=c(0,0,1,1,0,3,5), DAM=c(0,0,2,2,2,4,4)) hs\_mate\_finder(ped)

pp\_mate\_finder *Find parent-progeny mates*

#### Description

Find parent-progeny matings in the pedigree

#### Usage

```
pp_mate_finder(ped)
```
#### Arguments

ped : A pedigree data.frame. The first three columns (ID, SIRE, DAM) are used.

#### Value

pp\_mates : A data.frame with two columns (SIRE, DAM) representing parent-progeny mates.

#### Examples

```
ped = data.frame(ID=1:4, SIRE=c(0,0,1,1), DAM=c(0,0,2,3))
pp_mate_finder(ped)
```
simulateGen *Simulate genotypes*

#### Description

Simulate genotypes for a given pedigree, allele frequency and mutation rate at each marker locus.

#### Usage

```
simulateGen(ped, AF, mut.rate = 0, seed = NA)
```
#### <span id="page-7-0"></span>Arguments

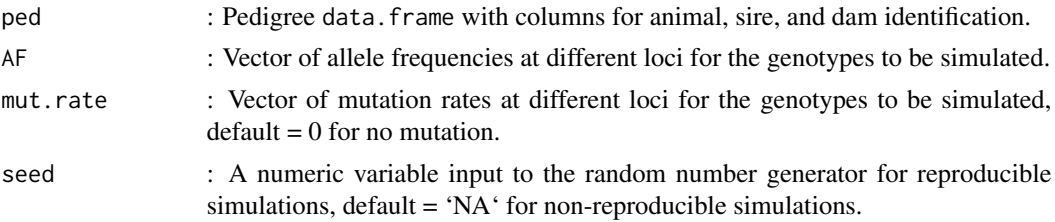

# Details

Only diploid and bi-allelic situations are covered. No linkage disequilibrium is simulated.

#### Value

M : The simulated genotype data.frame with rows corresponding to animals (in the same order as in the pedigree) and columns corresponding to markers.

#### Examples

```
nSNP = 100
AF = runif(nSNP, 0.01, 0.99)
mut.rate = runif(nSNP, 0, 10^{\wedge}-5)ped = data.frame(ID=1:5, SIRE=c(0,0,1,0,3), DAM=c(0,0,2,2,4))
gen = simulateGen(ped, AF, mut.rate, seed=684)
```
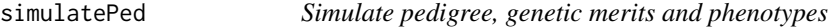

#### Description

Simulate pedigree, genetic merits and phenotypes with random/assortative/disassortative matings followed by random/non-random selection of males and females with similar/different selection patterns in males and females.

#### Usage

```
simulatePed(
 F0size,
  Va0,
  Ve,
  littersize = 1,
 ngen,
 mort.rate = 0,
 overlap.s = 0,
  overlap.d = 0,
  f.rate = 1,
```
#### simulatePed 9

```
m.rate = 1,
 fsel = "R",msel = "R",f.order = "fsel",
  m.order = "msel",
 seed = NA
\mathcal{L}
```
# Arguments

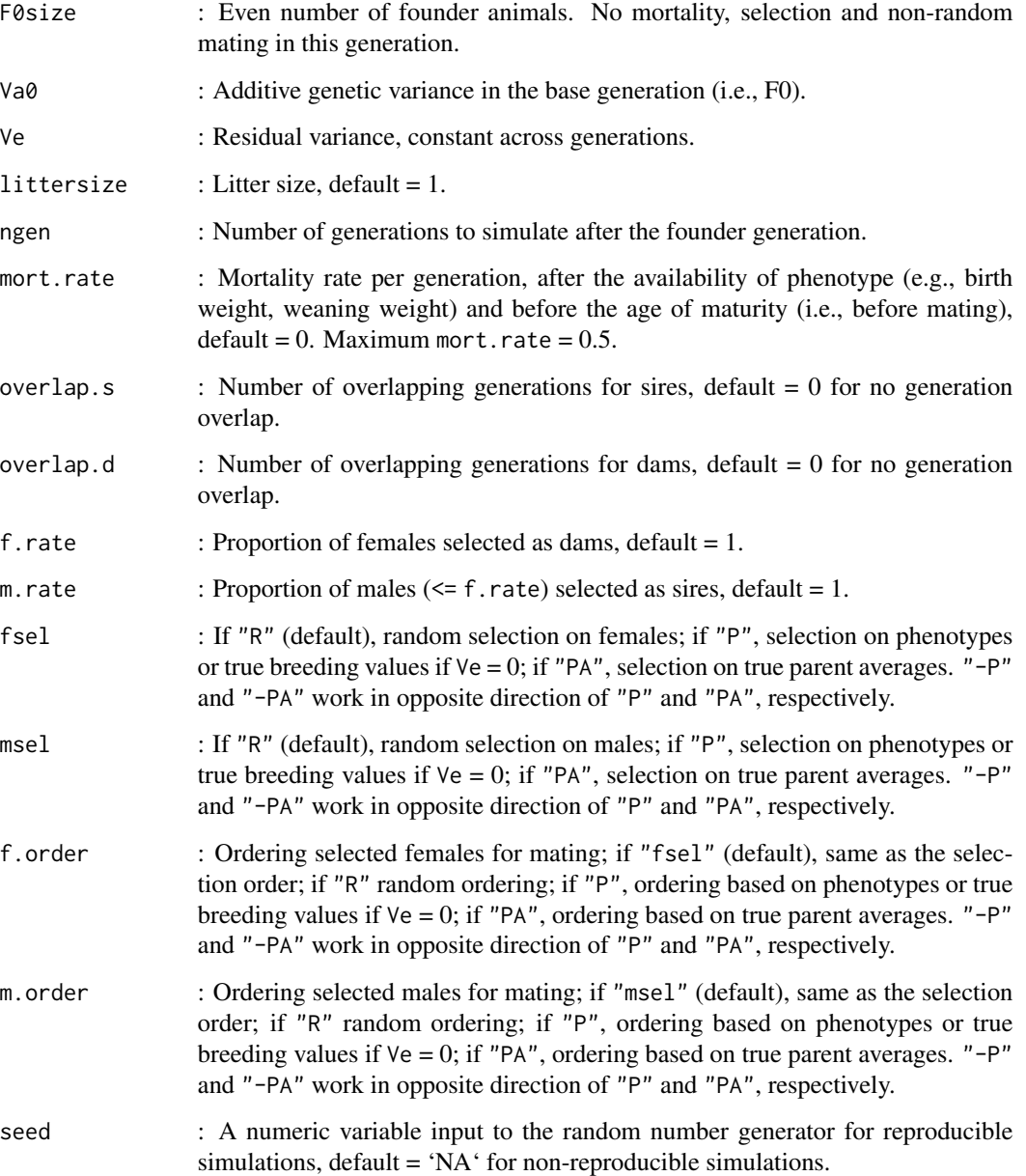

## Details

The output pedigree data.frame (ped) has 9 columns: ID, SIRE, DAM, SEX, GEN (generation number starting with 0 for the base generation), PA (parent average), MS (Mendelian Sampling), E (environment and residuals), and P (phenotype).

Random, assortative, and disassortative matings can be simulated with different combinations of fsel, msel, f.order, and m.order.

#### Value

ped : The output pedigree data.frame. Further information provided in Details.

#### Examples

```
ped = simulatePed(
    F0size = 100,
    Va@ = 9,Ve = 36,
    littersize = 2,
    ngen = 4,mort.rate = 0.05,
    overlap.s = 1,
    overlap.d = 0,
    f.rate = 0.8,
    m.rate = 0.5,
    fsel = "P",msel = "PA",f.order = "fsel",
    m.order = "msel",
    seed = 68\mathcal{L}
```
# <span id="page-10-0"></span>Index

appendGen, [2](#page-1-0) appendPed, [3](#page-2-0)

fs\_mate\_finder, [6](#page-5-0)

hs\_mate\_finder, [6](#page-5-0)

pedSimulte-package, [2](#page-1-0) pp\_mate\_finder, [7](#page-6-0)

simulateGen, [7](#page-6-0) simulatePed, [8](#page-7-0)